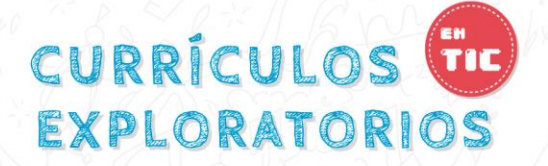

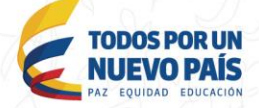

# PROGRAMACION DE DISPOSITIOS MOVILES

## FUNDAMENTOS

El mercado de dispositivos móviles inteligentes, los llamados smartphones, así como el de tablets, está creciendo exponencialmente, por lo que la demanda de aplicaciones para este tipo de dispositivos es cada vez mayor, aprovechando sus características multimedia, de comunicación y localización.

Android es una plataforma software diseñada para estos equipos móviles.

Impulsada por Google, su naturaleza abierta 'open source' le permite ser instalada en multitud de dispositivos, sin depender de un hardware o fabricante concreto. Su crecimiento ha sido el mayor entre todos sus competidores (iOS, Windows Phone, Blackberry OS) empezándose a convertir en el líder y posiblemente el estándar en el mundo de los dispositivos móviles. Servicios como Google Play permiten a los desarrolladores y a las compañías, distribuir y comercializar sus aplicaciones en un mercado internacional de millones de usuarios con un potencial enorme.

El currículo exploratorio de programación de dispositivos móviles aporta al perfil del estudiante de grado 11 de las instituciones públicas

# CURRÍCULOS CO EXPLORATORIOS

(@) MINTIC MINEDUCACIÓN

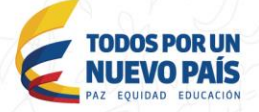

del país la capacidad de diseñar aplicaciones de software para dispositivos Android usando el programa MIT app Inventor 2.

El temario del currículo está organizado en 4 unidades, la primera unidad introduce al estudiante en el mundo de la programación de los dispositivos móviles, haciendo énfasis en el lenguaje de desarrollo MIT App inventor 2 mostrando cómo se instala, que requerimientos de hardware que se necesitan para poner a funcionar este programa, también se describe la plataforma de trabajo y le enseña al estudiante como crear y correr un programa en un dispositivo móvil. La unidad 2 muestra cómo usar controles básicos como etiquetas, cuadros de texto, imágenes y botones en sus programas. En la unidad 3 se les enseñara a los estudiantes controles un poco más avanzados para el manejo y visualización de sus dados (Listas, Botones de radio, casillas verificación, cuadros especiales para manejo de fechas y horas). En la unidad 4 los estudiantes aprenderán a vincular archivos y bases de datos en sus programas, también tendrán la oportunidad de implementar en sus aplicaciones móviles sensores como el acelerómetro, sensores localización satelital, también manejar conectividad vía web y bluetooth.

## PROPUESTA METODOLÓGICA

La educación está basada en el currículo y este es el conjunto de saberes significativos acordes a una política educativa que tiende a la formación integral de un sujeto autónomo y transformador, atendiendo a la demanda social en un contexto histórico determinado. Estos saberes significativos son los saberes elaborados, científicos y comunes que incluye todos los saberes que posee tanto el docente como los estudiantes y que se generan dentro y fuera de las aulas de clase.

# CURRÍCULOS TIE EXPLORATORIOS

(@) MINTIC MINEDUCACIÓN

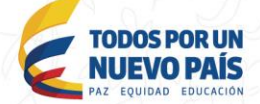

Al hablar de estos saberes es pertinente tener en cuenta el aprendizaje colaborativo, que brindará el soporte para generar un ambiente adecuado de aprendizaje, que promueva el desarrollo integral del estudiante y haga visibles sus capacidades. De esta manera, desde la colaboración entre pares y con la ayuda de un docente, podrá partirse desde los saberes previos, las concepciones y las diferentes formas de conocimiento y acercamiento a la realidad. Es muy importante y valioso que, desde las ciencias mediadas por la tecnología, se dé un trabajo conjunto que produzca un aprendizaje con significado, que supone la posibilidad de atribuir valor a lo que se debe aprender a partir de lo que ya se conoce mediante la actualización de esquemas de conocimientos. El aprendizaje de esta forma no se limita solamente a la asimilación de los conocimientos, sino que los dinamiza por medio de la investigación, la revisión, la comprobación, la modificación, la comunicación, la convivencia y el enriquecimiento mediante nuevas conexiones y relaciones entre ellos. Esto les permite a los estudiantes utilizar lo aprendido para abordar nuevas situaciones y efectuar nuevos aprendizajes.

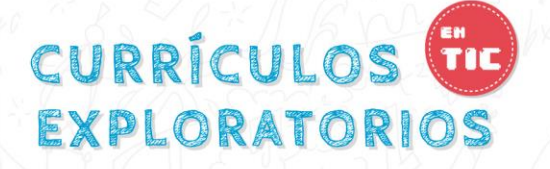

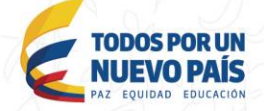

## PLANTEAMIENTO DE OBJETIVOS

### **Objetivo General:**

Brindar pautas básicas a los estudiantes de grado 11º de las instituciones educativas públicas del país, sobre programación de dispositivos móviles basados en Android usando la herramienta de desarrollo App Inventor.

### **Objetivos Específicos:**

- Conocer los elementos básicos de la programación de dispositivos móviles.
- Crear programas con aplicaciones sencillas usando controles básicos de programación dispositivos móviles como editText, textView, listView, Spinner, image, buttons, radiobuttons, etc.
- Usar estructuras de decisión y ciclos como métodos de control de flujo de programas.
- Generar acercamientos significativos que les lleve a evaluar y transformar conocimientos e imaginarios, generando y reforzando valores que les permita adquirir y asumir de forma responsable las competencias personales y sociales desde la programación de dispositivos móviles.
- Promover la adquisición de competencias sociales, comunicativas, laborales y afectivas por medio del trabajo colaborativo.

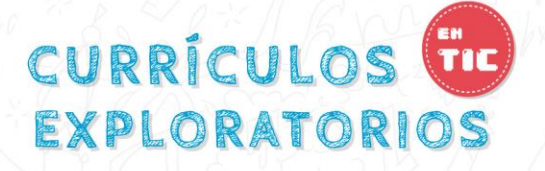

• Conocer y aplicar la tecnología en la enseñanza y aprendizaje de la programación de dispositivos móviles.

(@) MINTIC

MINEDUCACIÓN

## **MARCO PROCEDIMENTAL:**

El proceso de trabajo con estudiantes se desarrollará teniendo en cuenta los siguientes aspectos:

- Elaboración y desarrollo de actividades en equipos estudiantes.
- Trabajo colaborativo en el aula a través de la elaboración y desarrollo de actividades que impliquen trabajo en equipo. Aprender haciendo, permite desarrollar capacidades individuales y sociales de los estudiantes.
- Supervisión, tutoría, asesoría y acompañamiento del docente en el desarrollo de las actividades.
- Evaluación vista como un proceso continuo, orientada a identificar las fortalezas que permitan superar las debilidades, tanto de cada estudiante, como de equipo en general; donde se identifique lo que realmente están aprendiendo los estudiantes, y detectar los vacíos; haciendo énfasis en los compromisos personales y sociales que se asumen.
- Proponer actividades en orden de complejización, comenzando por actividades sencillas, hasta terminar en un proyecto integrador de lo aprendido.

**ANAS DAR LIN** 

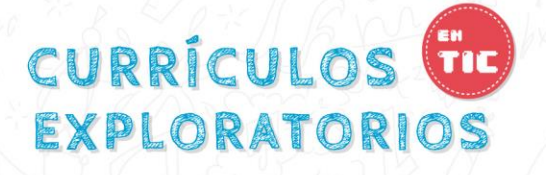

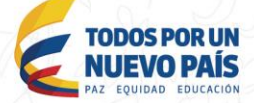

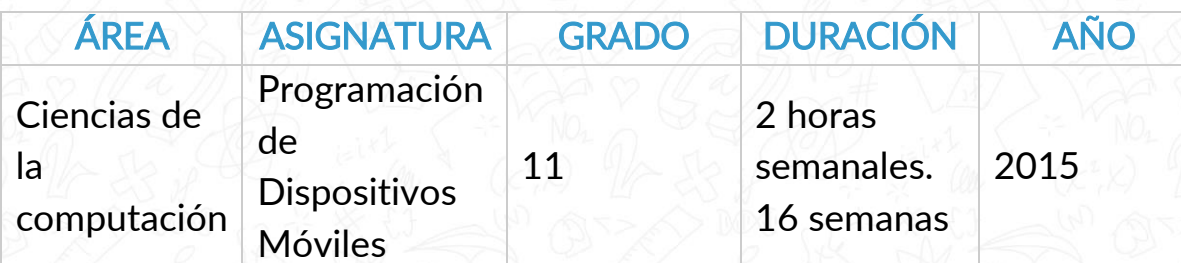

Competencias a desarrollar durante las 16 semanas:

#### Competencias Específicas:

Diseñar e implementar algoritmos computacionales implementados en dispositivos móviles, usando como entorno de desarrollo el programa App Inventor 2 utilizando estructuras de control básicas como la secuencia, las decisiones, los ciclos, controles básicos para manejo de formularios, y gestionando información en bases de datos.

#### Competencias instrumentales:

- Capacidad de análisis y síntesis
- Capacidad de organizar y planificar
- Comunicación oral y escrita
- Habilidades básicas de manejo de la Computadora
- Solución de problemas
- Toma de decisiones.

#### Competencias interpersonales:

- Capacidad crítica y autocrítica
- Trabajo en equipo
- Habilidades interpersonales
- Competencias sistémicas:
- Capacidad de aplicar los conocimientos en la práctica
- Habilidades de investigación

GUÍA DOCENTE<sup>6</sup>

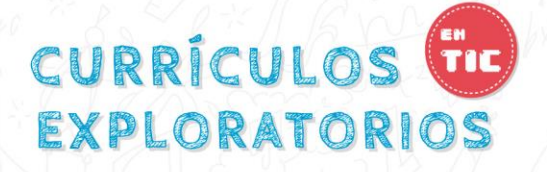

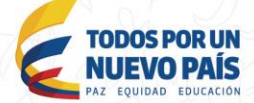

- Capacidad de aprender
- Capacidad de generar nuevas ideas (creatividad)
- Habilidad para trabajar en forma autónoma
- Búsqueda del logro.

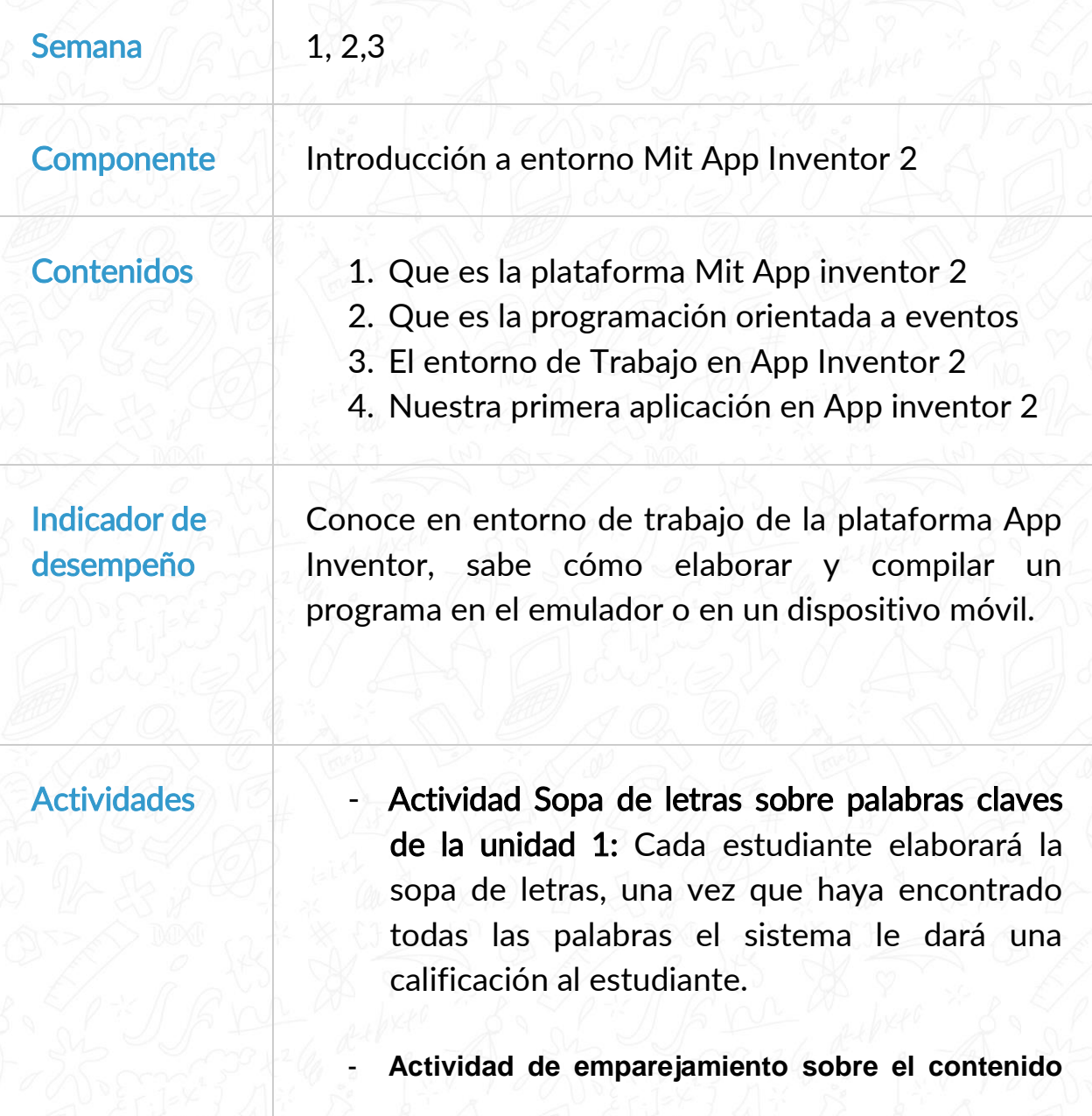

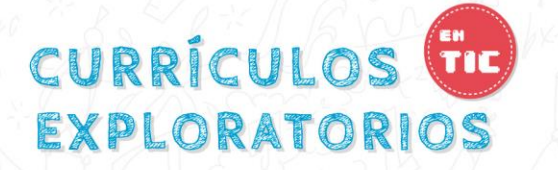

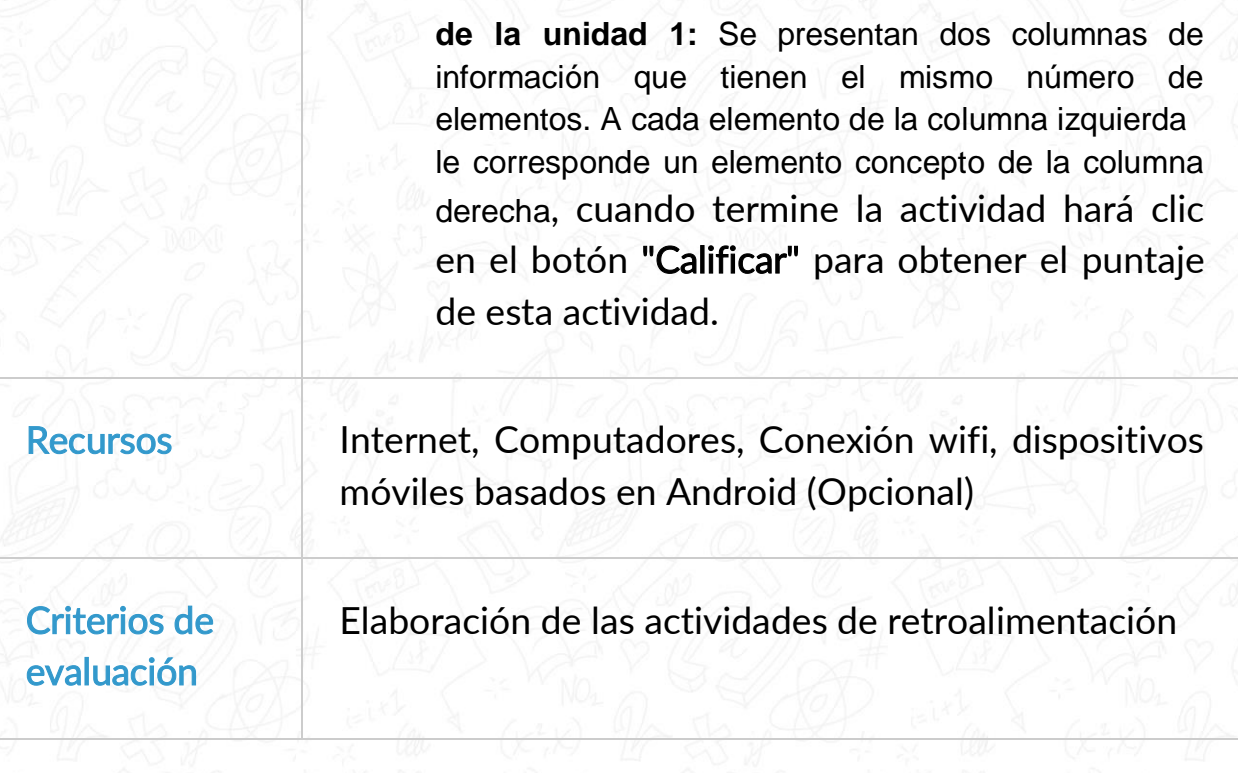

(C) MINTIC

MINEDUCACIÓN

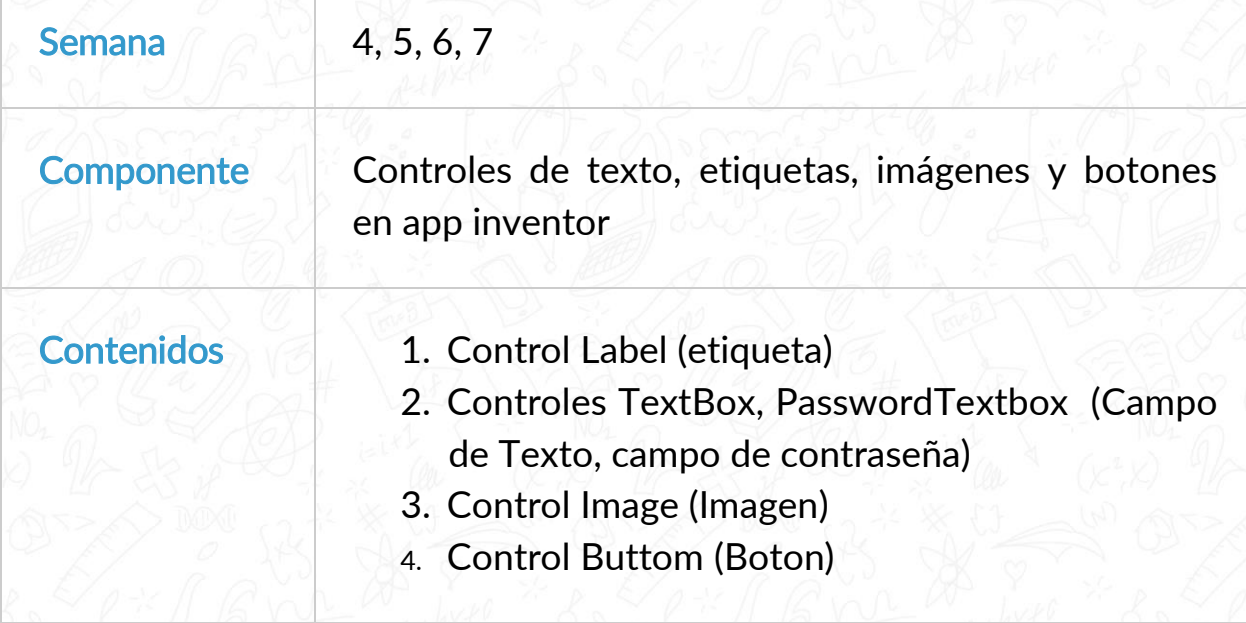

**TODOS POR UN<br>NUEVO PAÍS** 

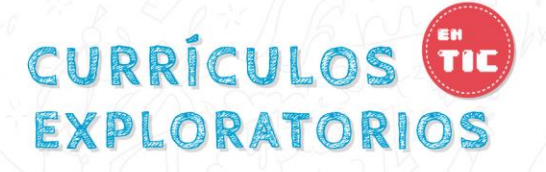

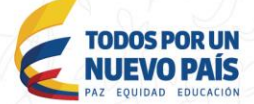

#### Indicador de desempeño

Elabora programas sencillos usando los controles básicos de Mit App inventor 2

- Actividades Crucigrama sobre conceptos de la unidad 2: Cada estudiante Leerá las definiciones que se encuentran en el crucigrama, luego encontrara el número que corresponde a cada una de ellas. Cuando termine la actividad hará clic en el botón "Calificar" para obtener el puntaje de esta actividad.
	- Actividad de rellenar manejo de controles básicos. Completar el enunciado colocando la palabra que le corresponde. Cuando termine la actividad hará clic en el botón "Calificar" para obtener el puntaje de esta actividad.
	- Evaluación unidades 1 y 2, 3 programas simples en Mit App Inventor: Los estudiantes realizaran en grupos de 2 personas la evaluación de la unidad, para esto elaboraran los programas en Mit App Inventor, una vez realizado y probados los programas, cada estudiante deberá guardar y enviar al profesor.

Recursos Internet, Computadores, Conexión wifi, dispositivos móviles basados en Android (Opcional)

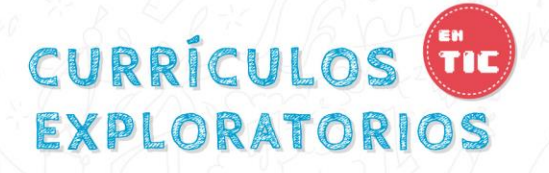

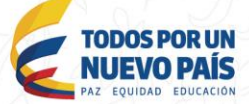

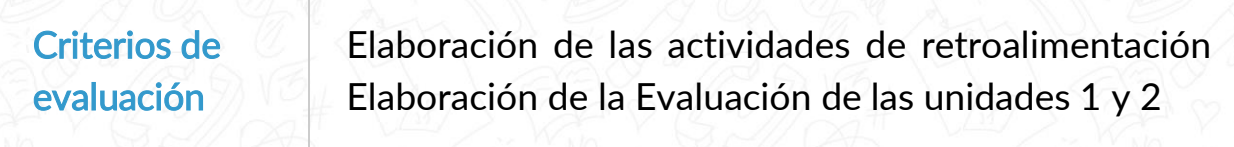

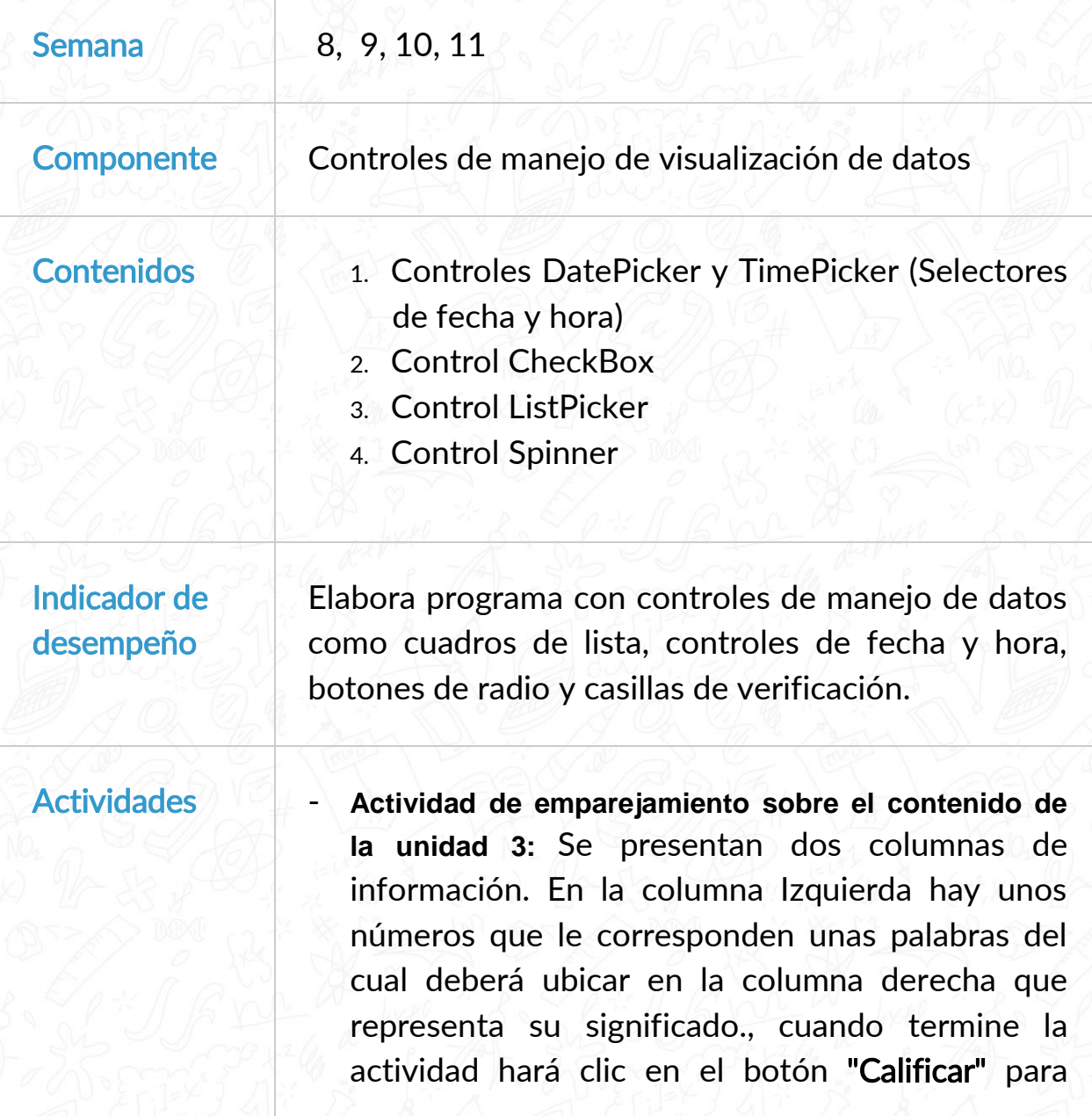

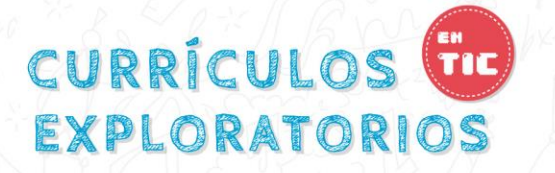

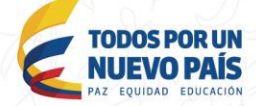

obtener el puntaje de esta actividad.

- Actividad Sopa de letras sobre palabras claves de la unidad 3: Cada estudiante elaborará la sopa de letras, una vez que haya encontrado todas las palabras el sistema le dará una calificación al estudiante.
- Evaluación unidad 3, sobre Programas con controles de visualización de datos en Mit App Inventor: Los estudiantes realizaran en grupos de 2 personas la evaluación de la unidad, para esto elaboraran los programas en Mit App Inventor, una vez realizado y probados los programas, cada estudiante deberá guardar y enviar al profesor.

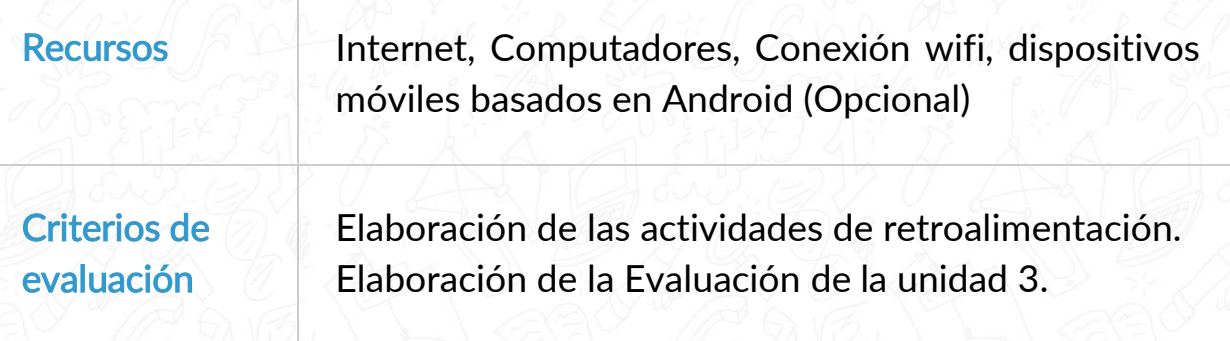

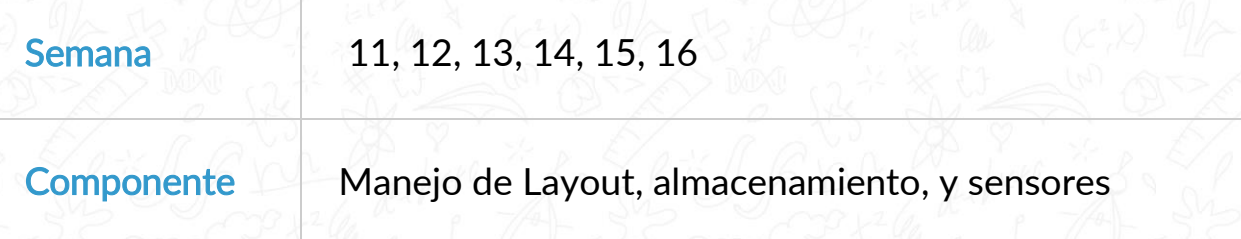

# CURRÍCULOS CU EXPLORATORIOS

(C) MINTIC MINEDUCACIÓN

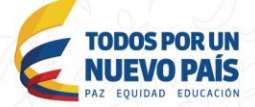

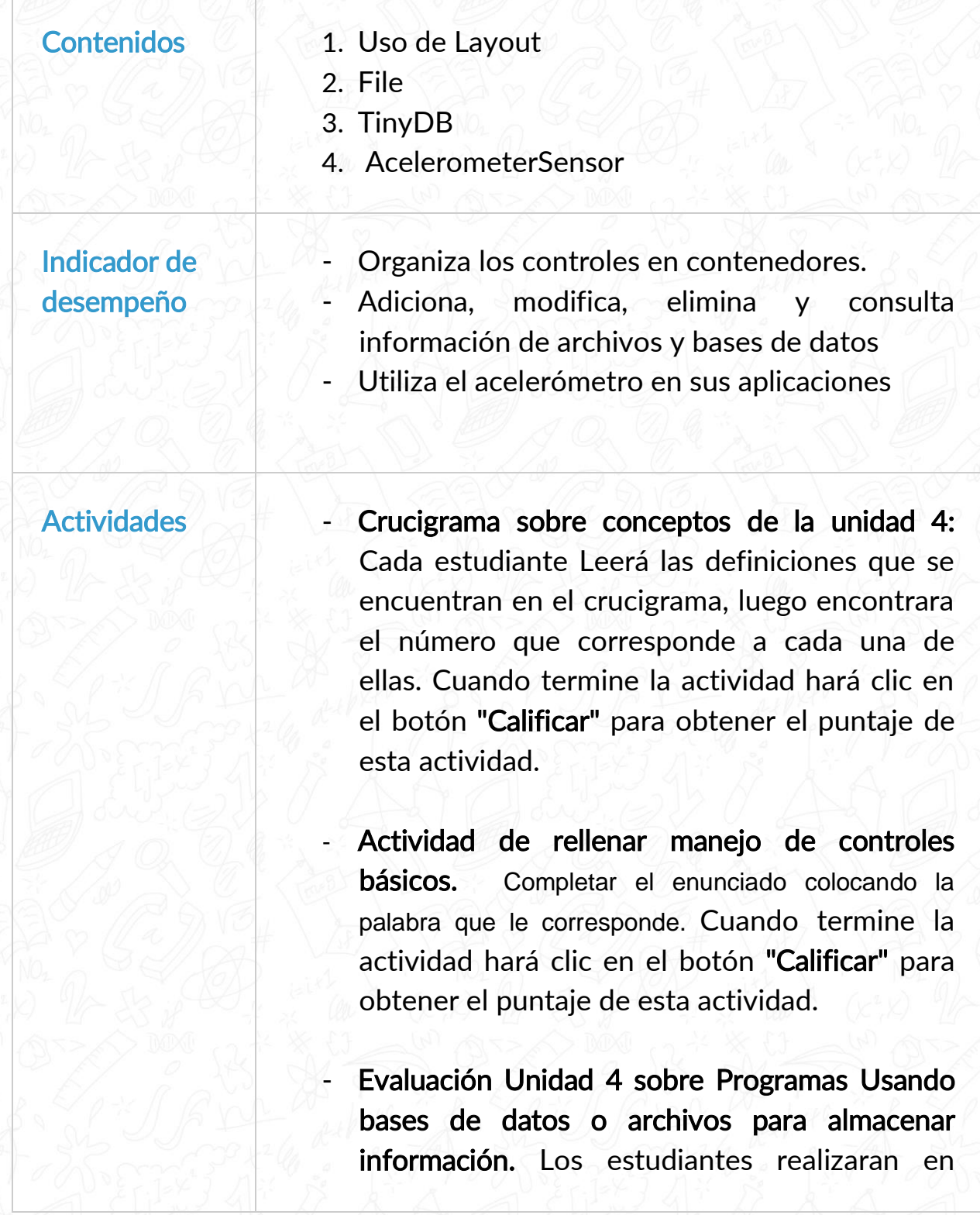

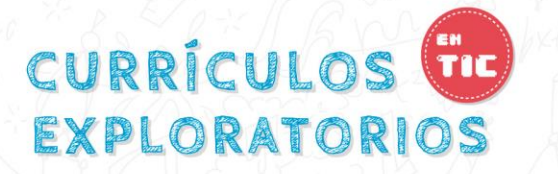

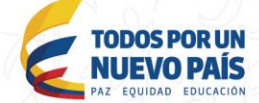

grupos de 2 personas la evaluación de la unidad, para esto elaboraran los programas en Mit App Inventor, una vez realizado y probados los programas, cada estudiante deberá guardar y enviar al profesor.

Proyecto final del currículo de Desarrollo de aplicaciones en dispositivos moviles. Los estudiantes realizaran en grupos de 2 personas la evaluación final de la materia, para esto elaboraran un programa en Mit App Inventor que contenga todo lo visto en el contenido del currículo exploratorio, una vez realizado y probados los programas, cada estudiante deberá guardar y enviar al profesor.

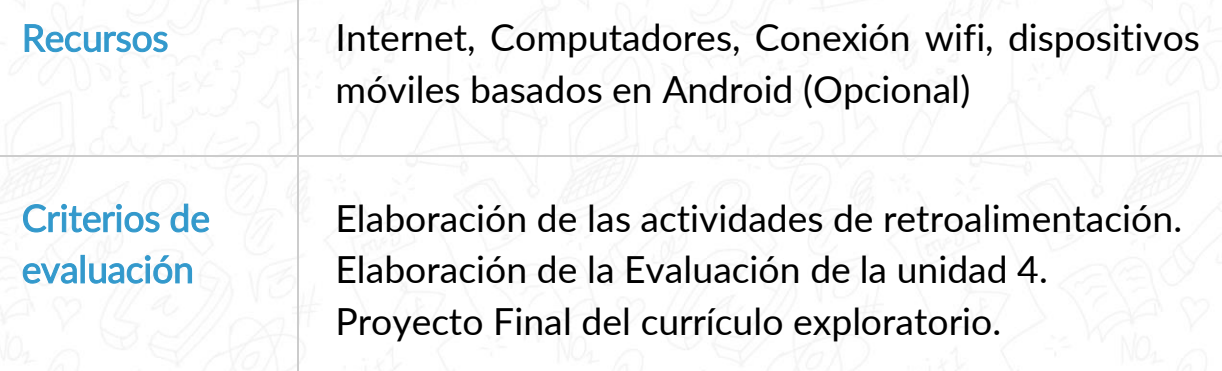